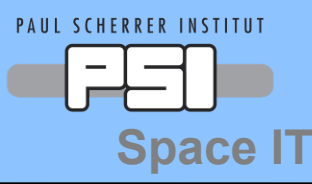

#### **Paul Scherrer Institut SpaceIT**

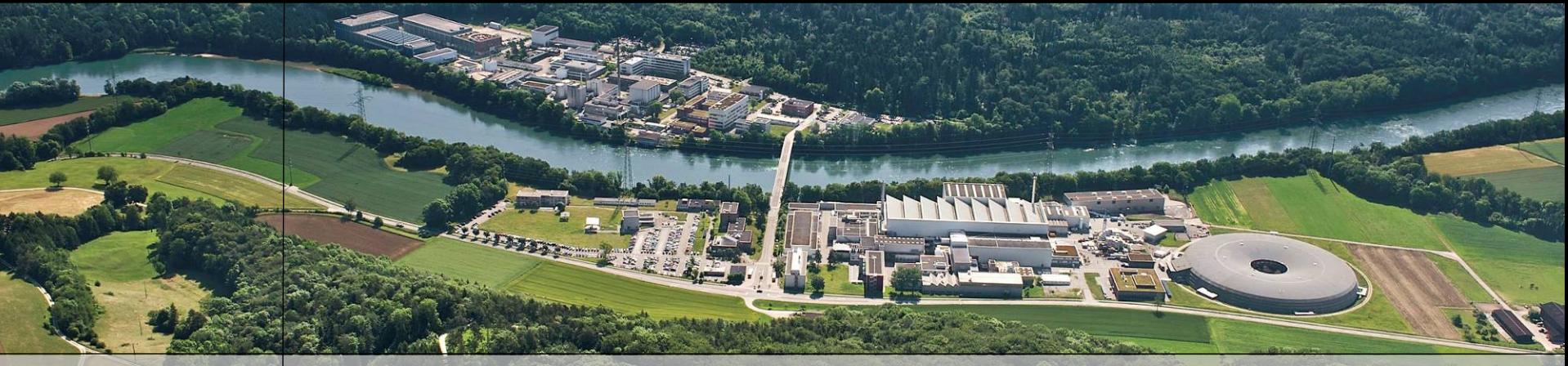

#### **Produkujemy wiedze – dzisiaj na jutro**

## **SREM extended database and software Analysis package**

Laurent Desorgher, Wojtek Hajdas

9 May 2012

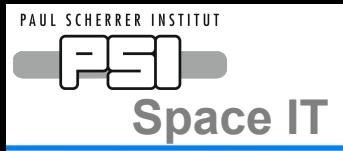

New SREM Monte Carlo Simulations PYTHON code for SREM analysis PYHON interface with Spenvis SREM Species discrimination Deconvolution of SREM count rates Updated SREM CDF files SREM Example analysis

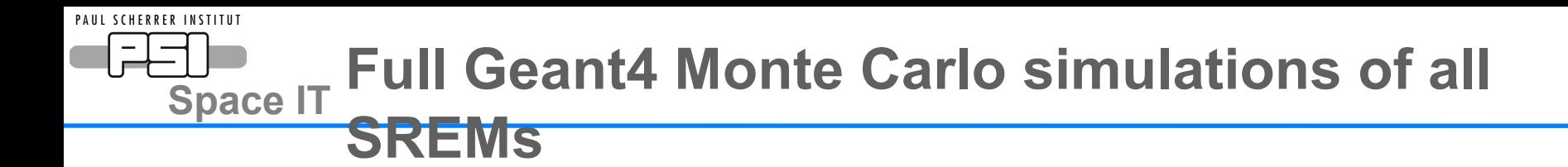

- Fitting of some geometrical parameters for all SREMs by comparing MC results with energy treshold measurements at PSI :
	- entrance windows, Ta absorber, ….
- Correction of effective area in mass model
- Validation of Geant4 results with Proton calibration data
- Transfer of sattellite mass model in GDML: Integral, Proba1
- Full 3D simulations of all SREMs

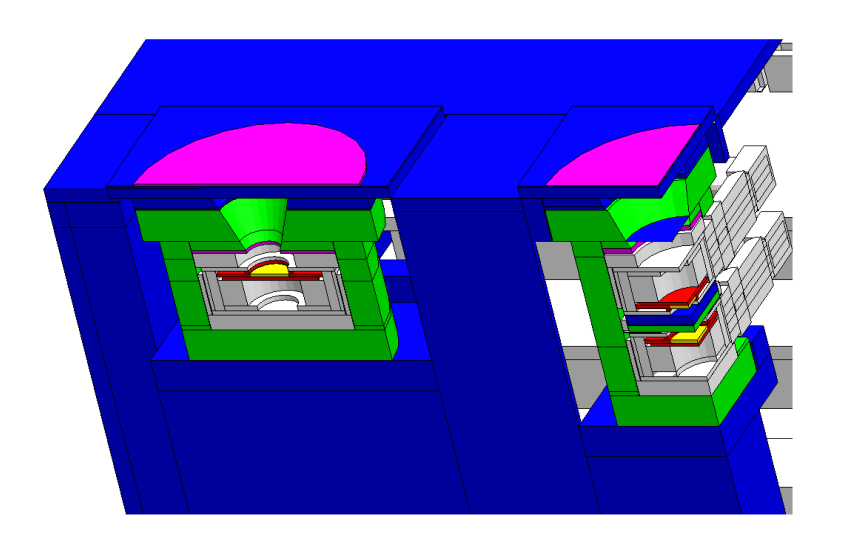

9 May 2012 ESA Space radiation and plasma workshop

#### *Full Simulation of Proton PIF calibrations*

## *Al degraders*

 **0 mm : 300 MeV 167 mm : 150 MeV 205 mm : 100 MeV 222 mm : 70 MeV 231 mm : 50.8 MeV**

**Normalisation of the count rates to the mean proton flux at entrance windows during normal incidence**

> *PIF beam* **300 MeV Different directions of incidence**

PAUL SCHERRER INSTITUT

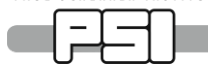

## *Comparisons @ 300 MeV*

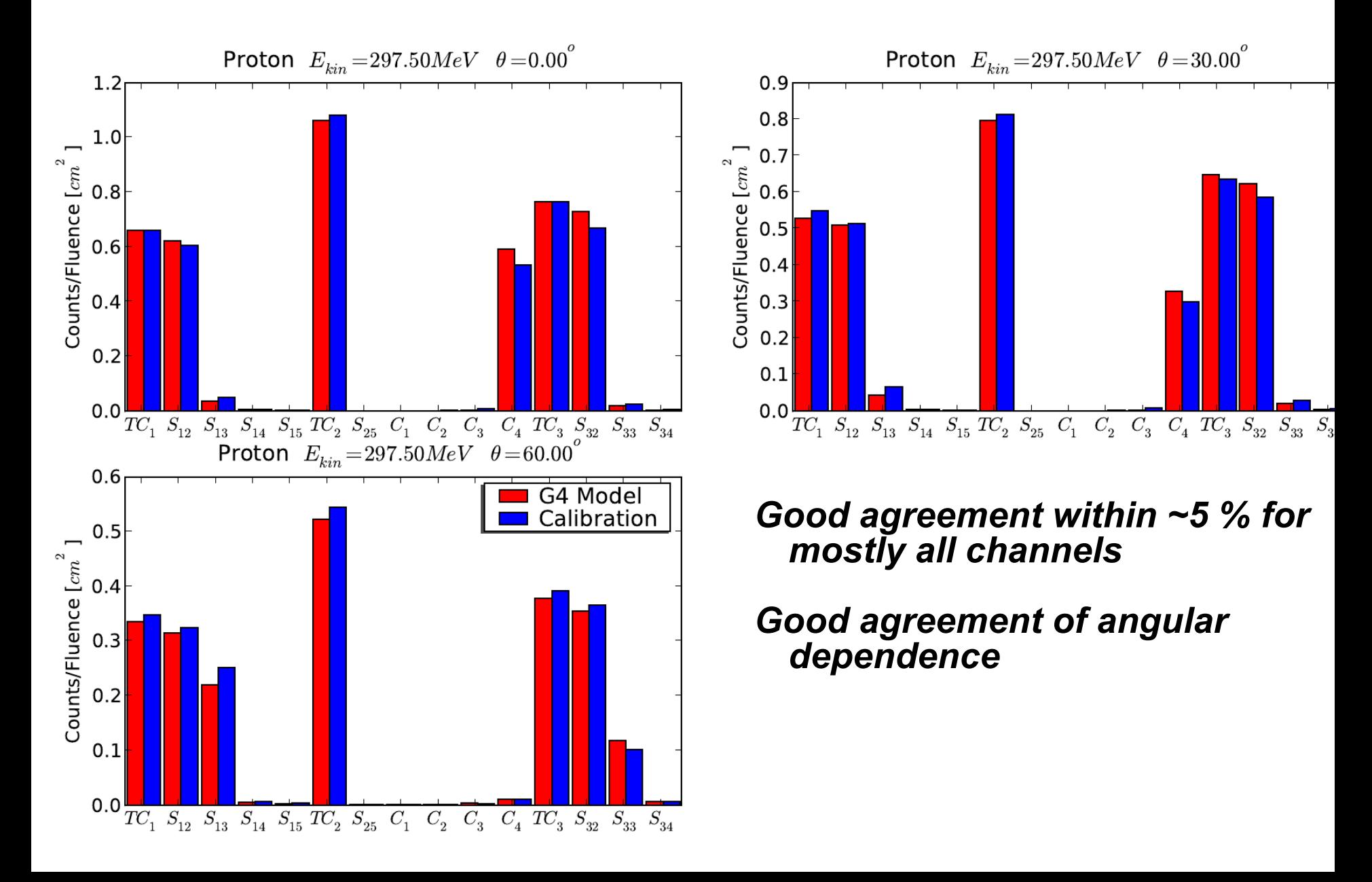

### **Full Proton response Matrix PROBA1 3D**

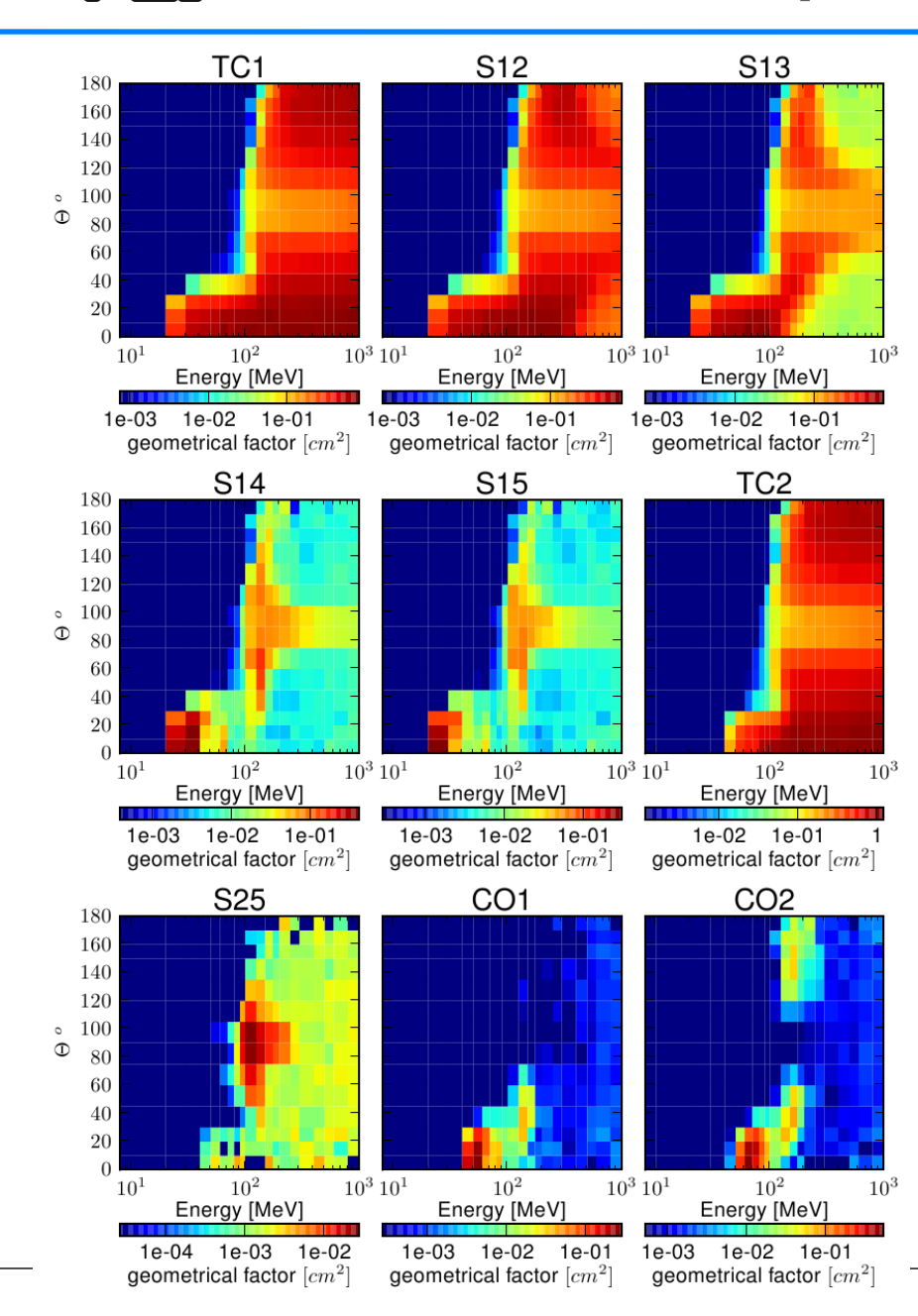

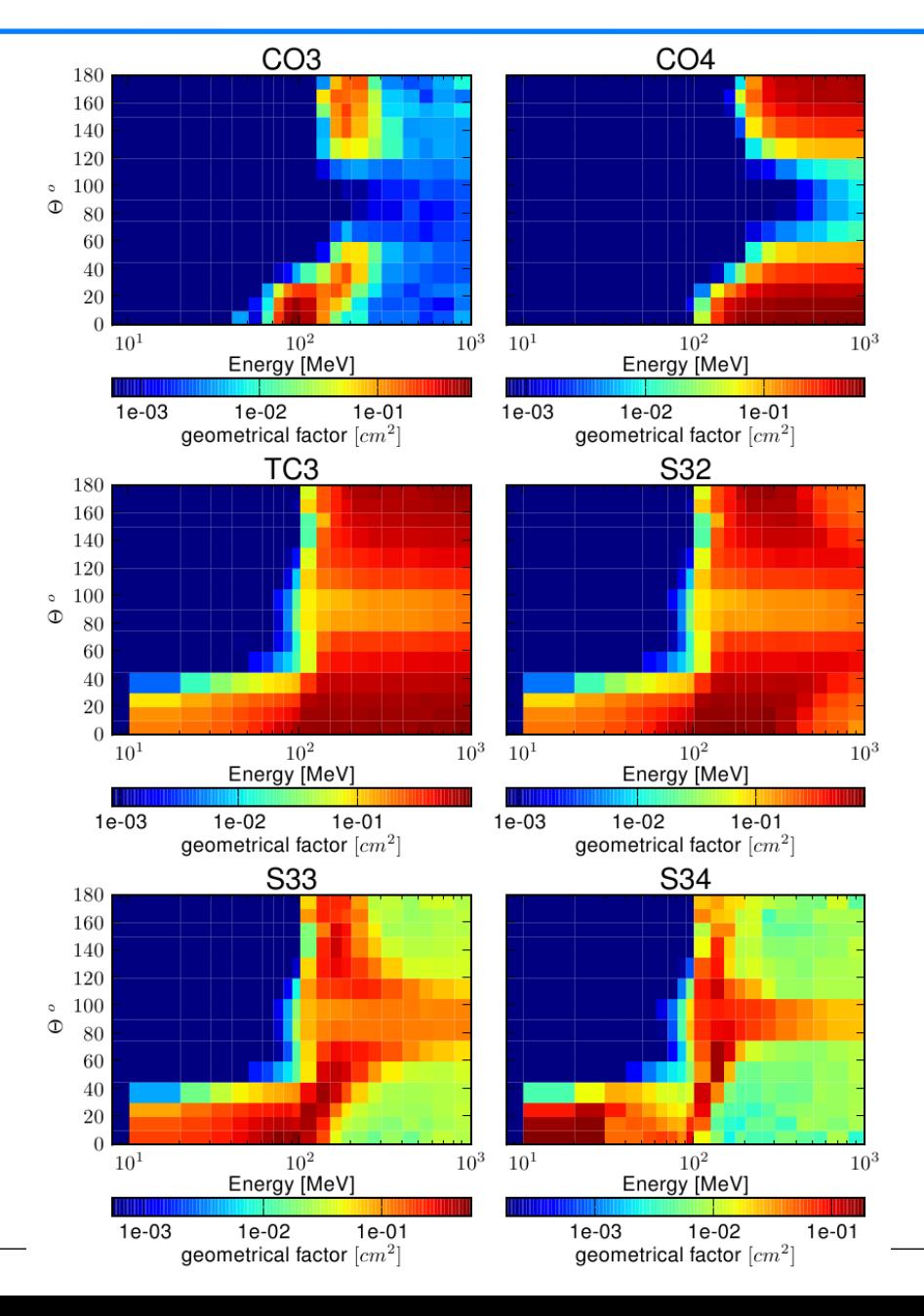

## **Full electron response Matrix PROBA1 3D**

 $10^{1}$ 

 $10^{1}$ 

 $10<sup>1</sup>$ 

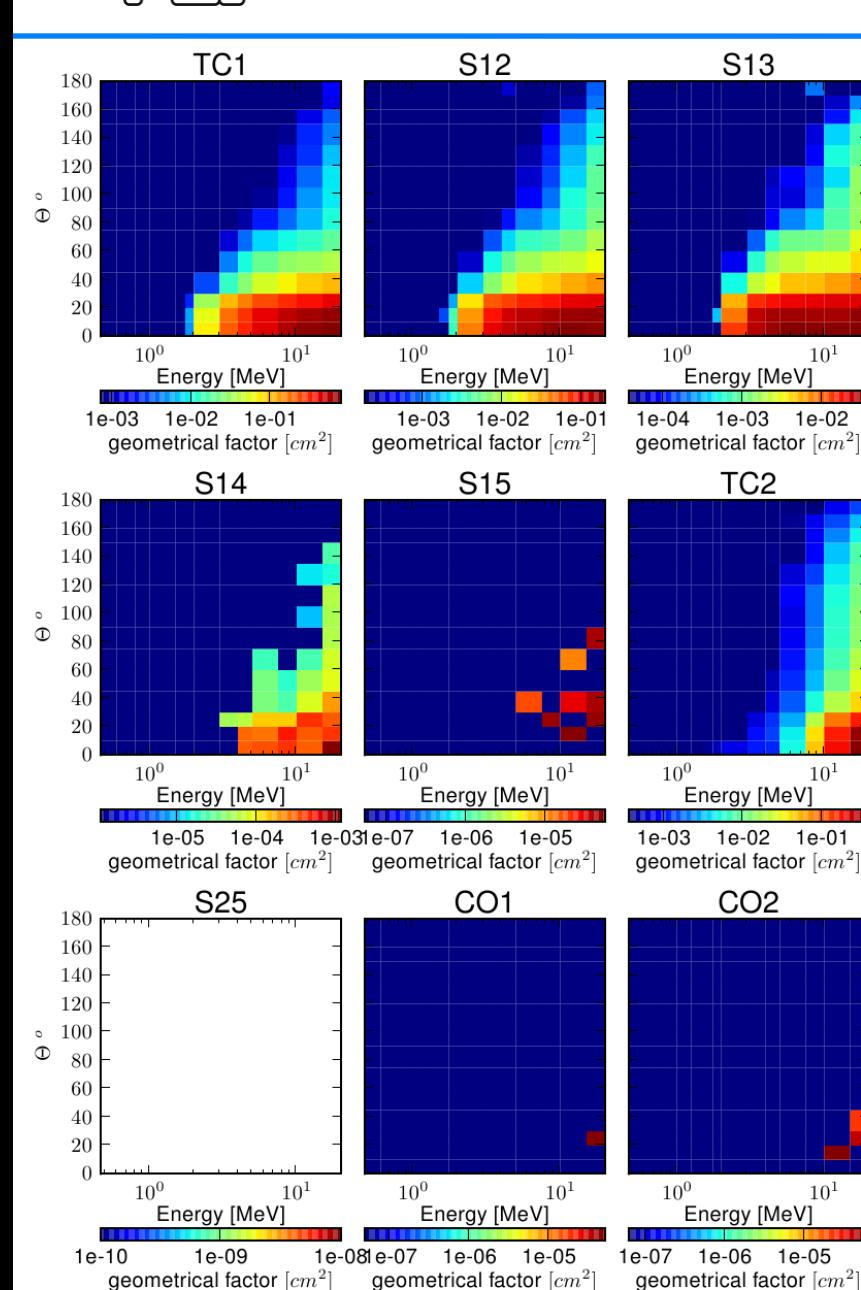

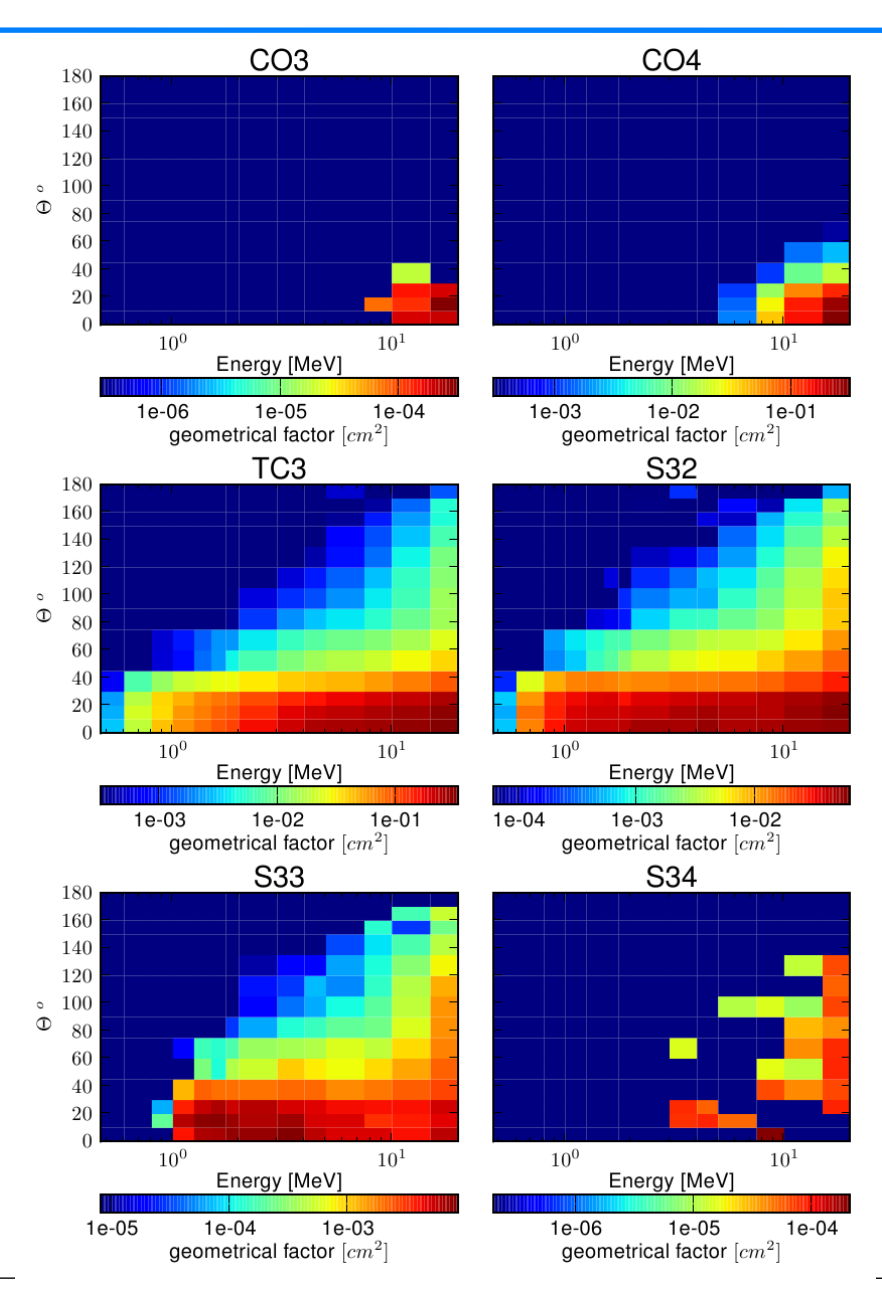

PAUL SCHERRER INSTITUT

# **EUP PYTHON analysis code package for**

#### **SREM/Space data**

- PYTHON Interface with NASA CDF C library
- Reading of CDF time series
- Data available
	- SREM : PROBA1, INTEGRAL,
	- OMNIDATA
- Use numpy PYTHON to work on time series like with MATLAB, IDL
- Use PYTHON matplotlib for plotting
- Script example

```
theSremDataHandler=srem_data_handler()
theSremDataHandler.select srem unit("PROBA1")
dt1=datetime(2004,3,8,22,0)
dt2=datetime(2004,3,8,23,59)
data=theSREMDataHandler.read data(dt1,dt2,["COUNTRATE","LSHELL"])
pl.subplot(2,1,2)
TC1=np.reshape(data["COUNTRATE"][0,:],n)
date=data["date"]
pl.semilogy(date,TC1,label="TC1")
pl.plot(date,TC2,label=TCC2")
pl.plot(date,TC3,label=TCS'')
```
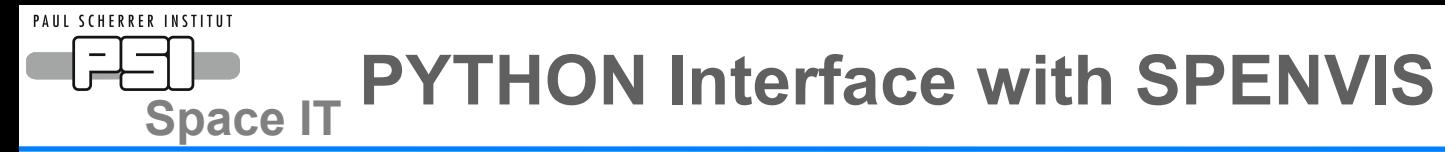

- Interface with SPENVIS using python mechanize library
- Possibility to run SPENVIS analysis directly from your PYTHON script
- Very powerfull for automatization of radiation analysis based on SPENVIS
- Set of functions implemented:
	- set\_user\_authentification
	- create\_project
	- select geo orbit, …...
	- run\_ape8, run\_cress,...
	- $-$  get results
	- run\_spenvis\_for\_proba1(dt1,dt2):
		- Produce PROBA1 trajectory file in SPENVIS format from CDF file
		- upload of trajectory still form the web interface
		- Run CRESS and APE8 model
		- Get the spenvis CSV files,change their name, and store them in analysis framework

PAUL SCHERRER INSTITUT **Space IT Electron Proton Identification**

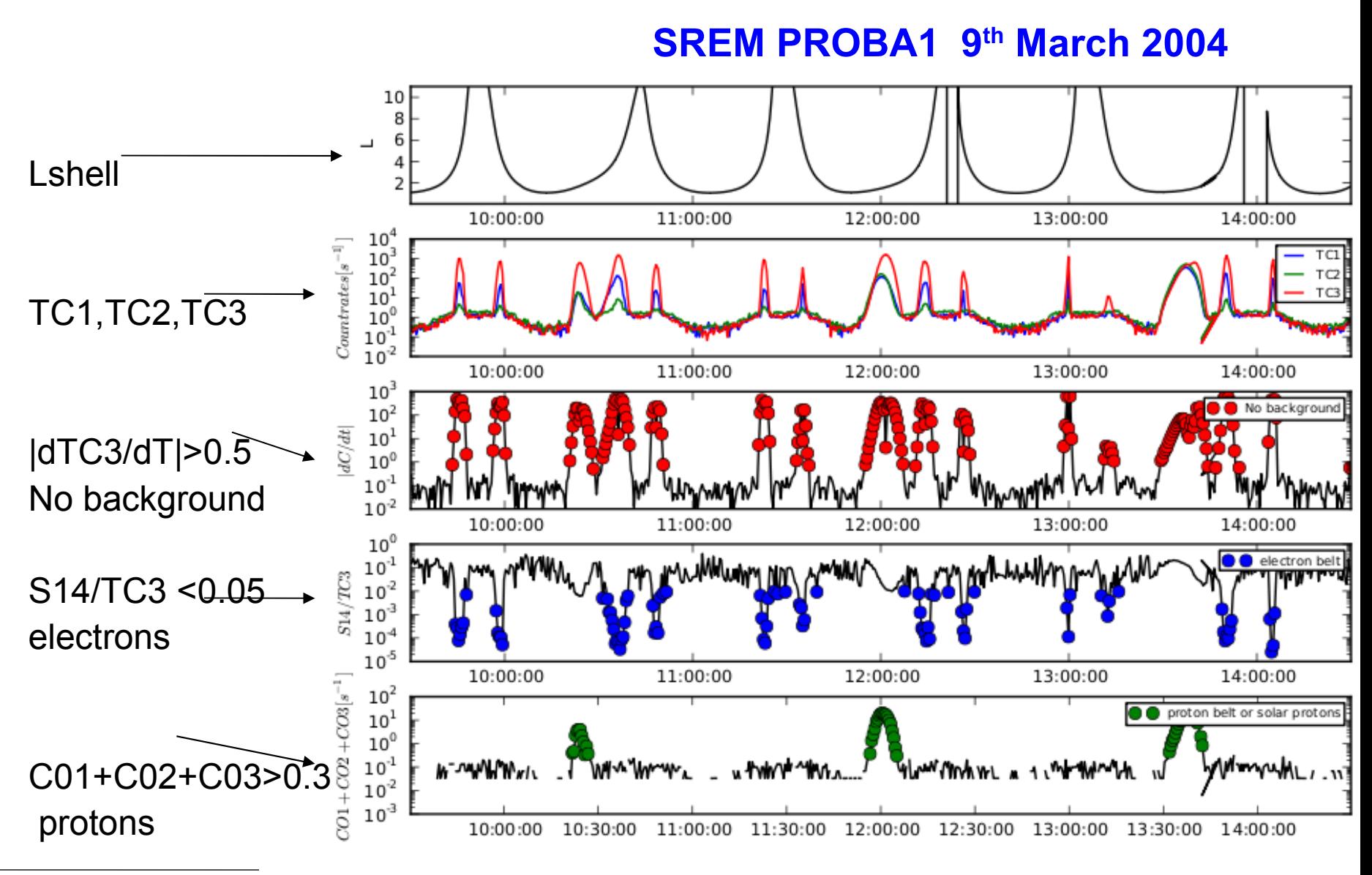

9 May 2012

**Space IT Electron and Proton Flags for Space Data**

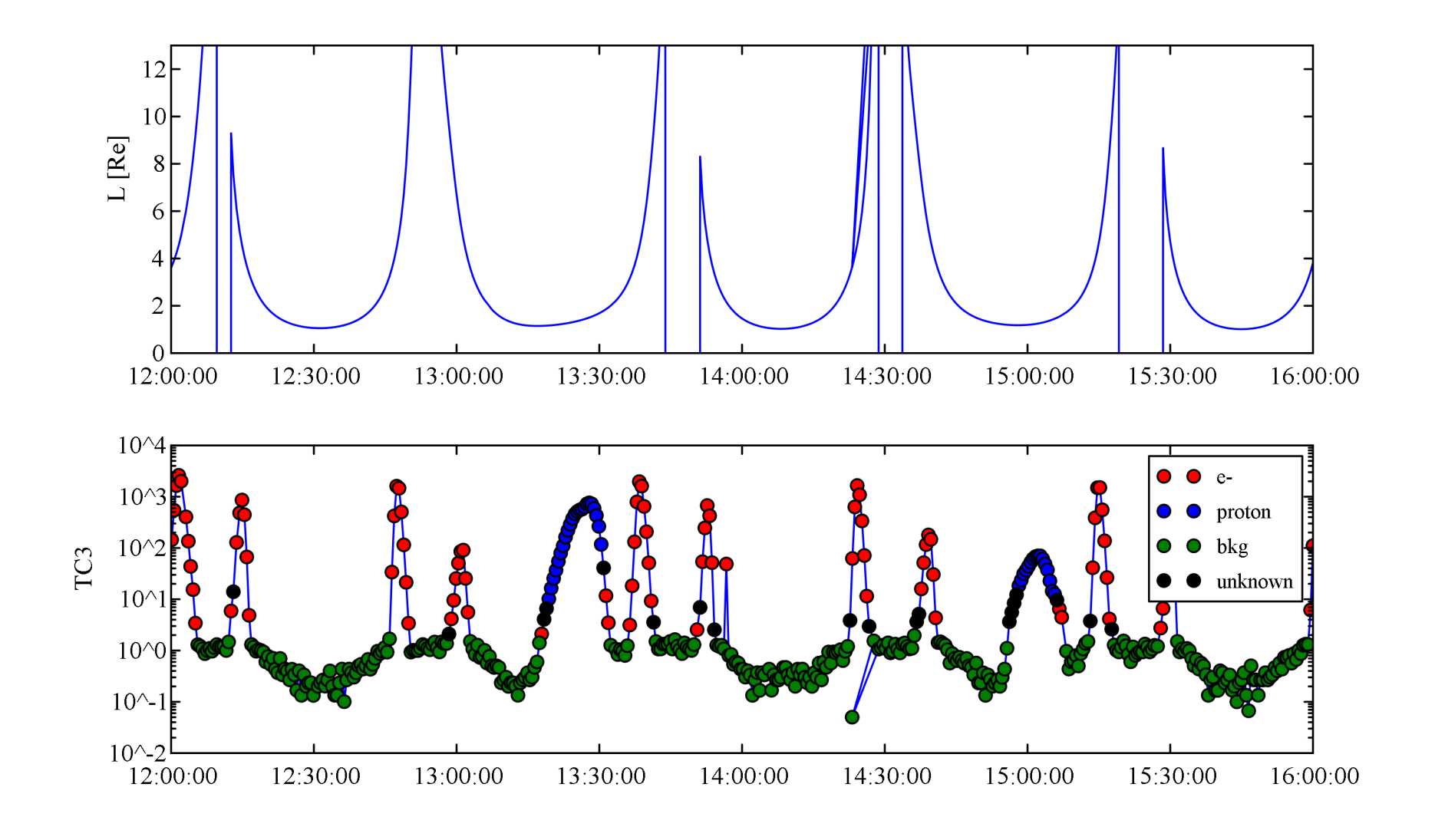

**EUP SREM** count rate deconvolution

- Computation of the flux over different energy bins  $[E_iE_{i+1}]$
- Flux approximation

- Decreasing over an energy bin
- Exponential flux over energy bin *i* for electron f=A<sub>i</sub> exp(-E/E0<sub>i</sub>)
- Power law flux over energy bin *i* for proton f=A<sub>i</sub> E<sup>-αi</sup>
- Precise Response Matrix (RM) used to compute the count rates  $C_j = \int RM_j(E) f(E) dE$
- Find f0, E0<sub>i</sub>,... (alpha\_i for protons) that gives the *C<sub>j</sub>*that fit the best with the measured count rates *C<sup>m</sup> i*
- Fitting method:
	- $−$  Minimization of  $\sqrt{\sum (C_i C_i^m)^2}$  using the ROOT minuit package
	- Possibility to put weights on the different count channels

**EUP Deconvolution for e- virtual spectra** 

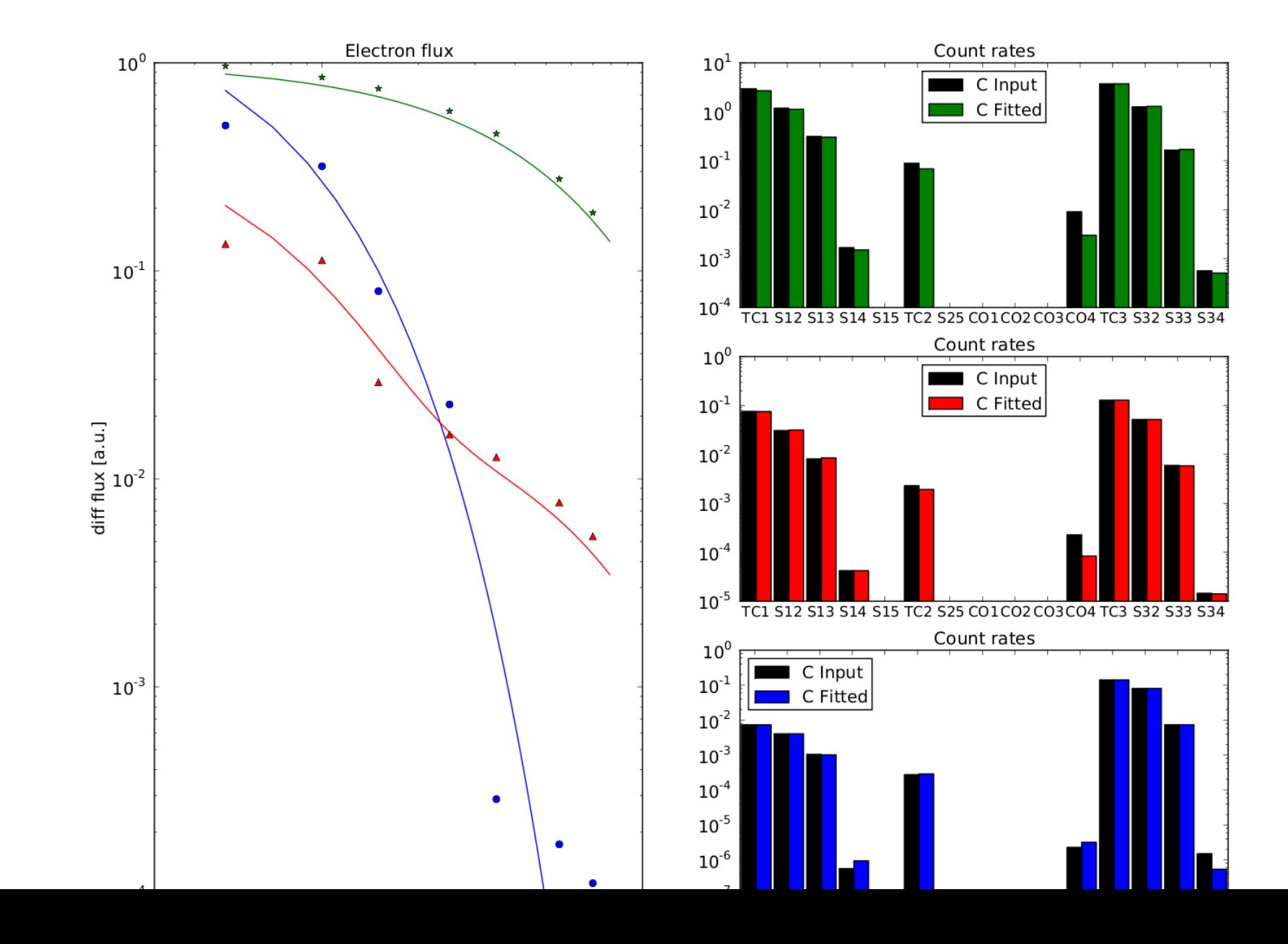

**EUP Deconvolution for proton virtual spectra** 

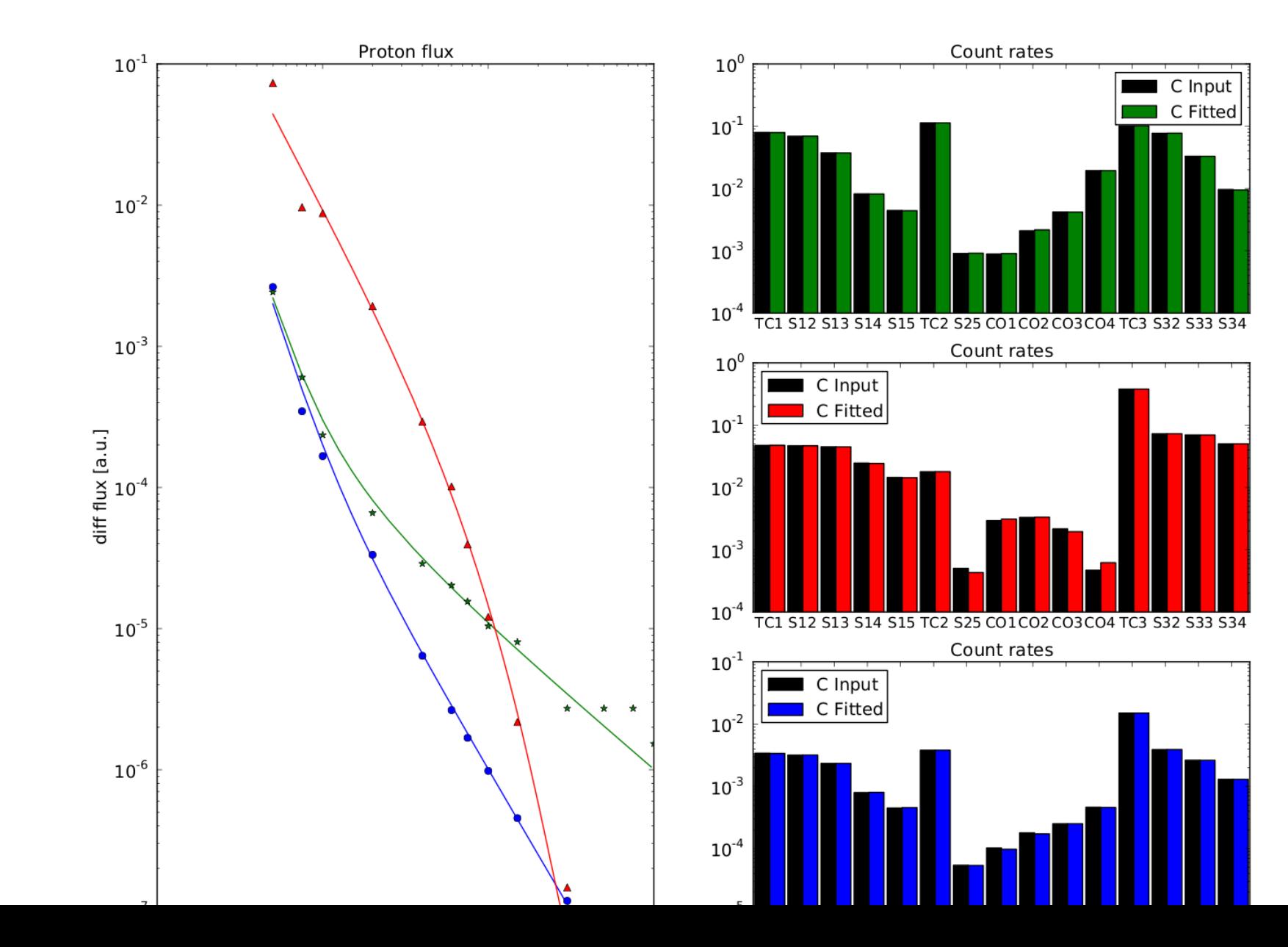

PAUL SCHERRER INSTITUT

**Space IT New CDF Files – Data Set for SREM** 

- Add SREM pointing direction
- Add latitude longitude
- Add measured B field
- Add magnetic coodinates:  $L^*$ , B<sub>eq</sub>, ....
- Add computed fitted flux
- Rename variables for compliance with COSPAR PRBEM

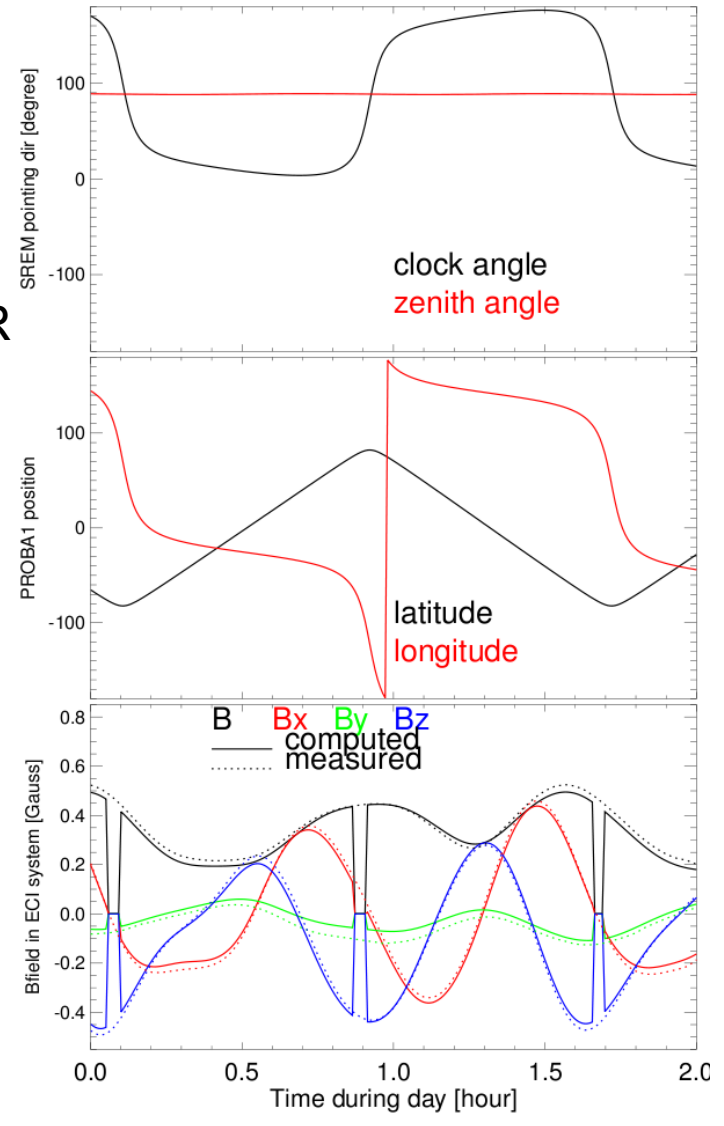

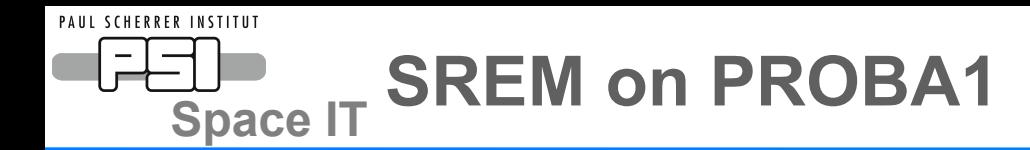

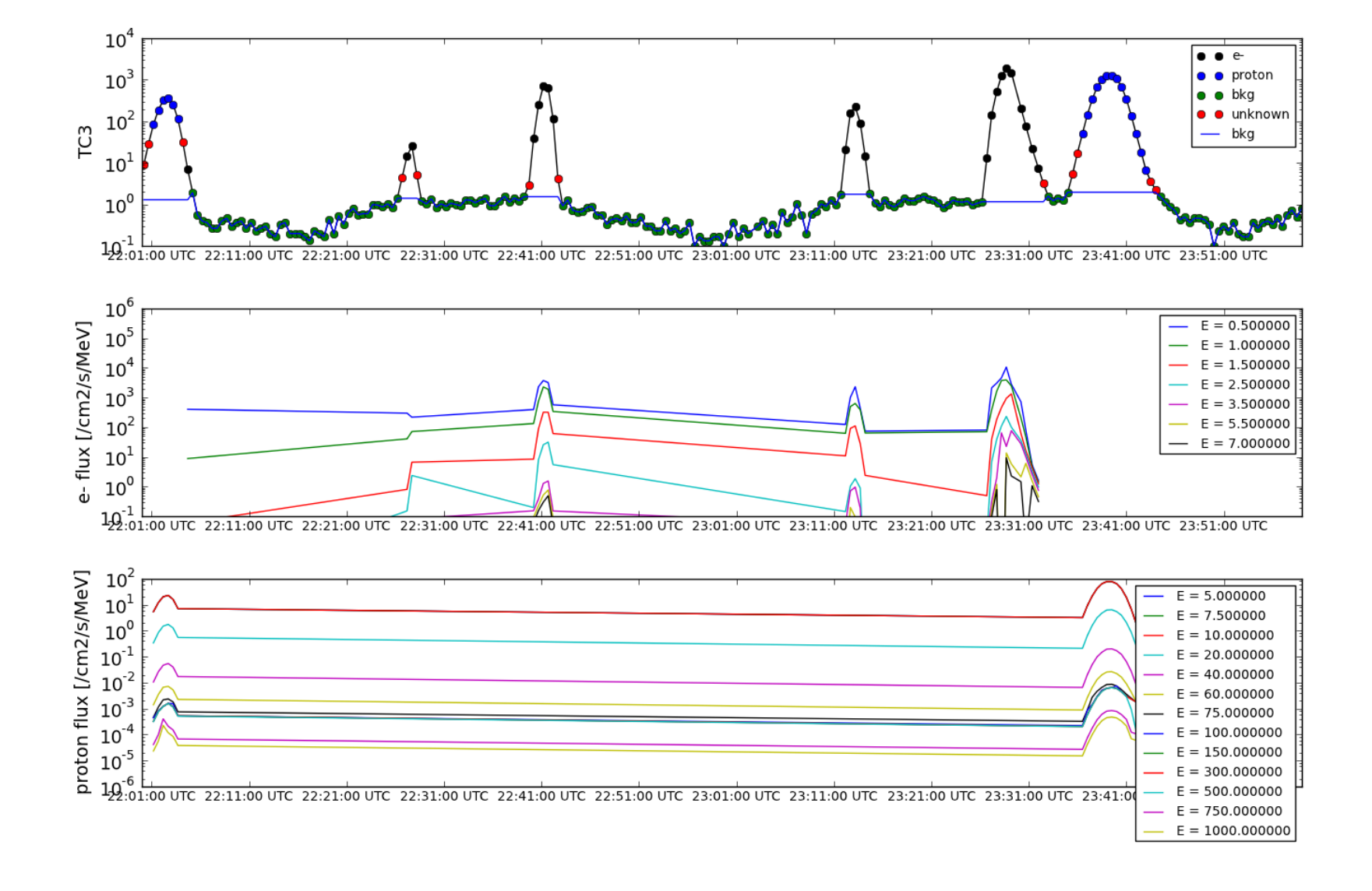

PAUL SCHERRER INSTITUT **SPACE IT SREM ON PROBA1 electron spectrum** 

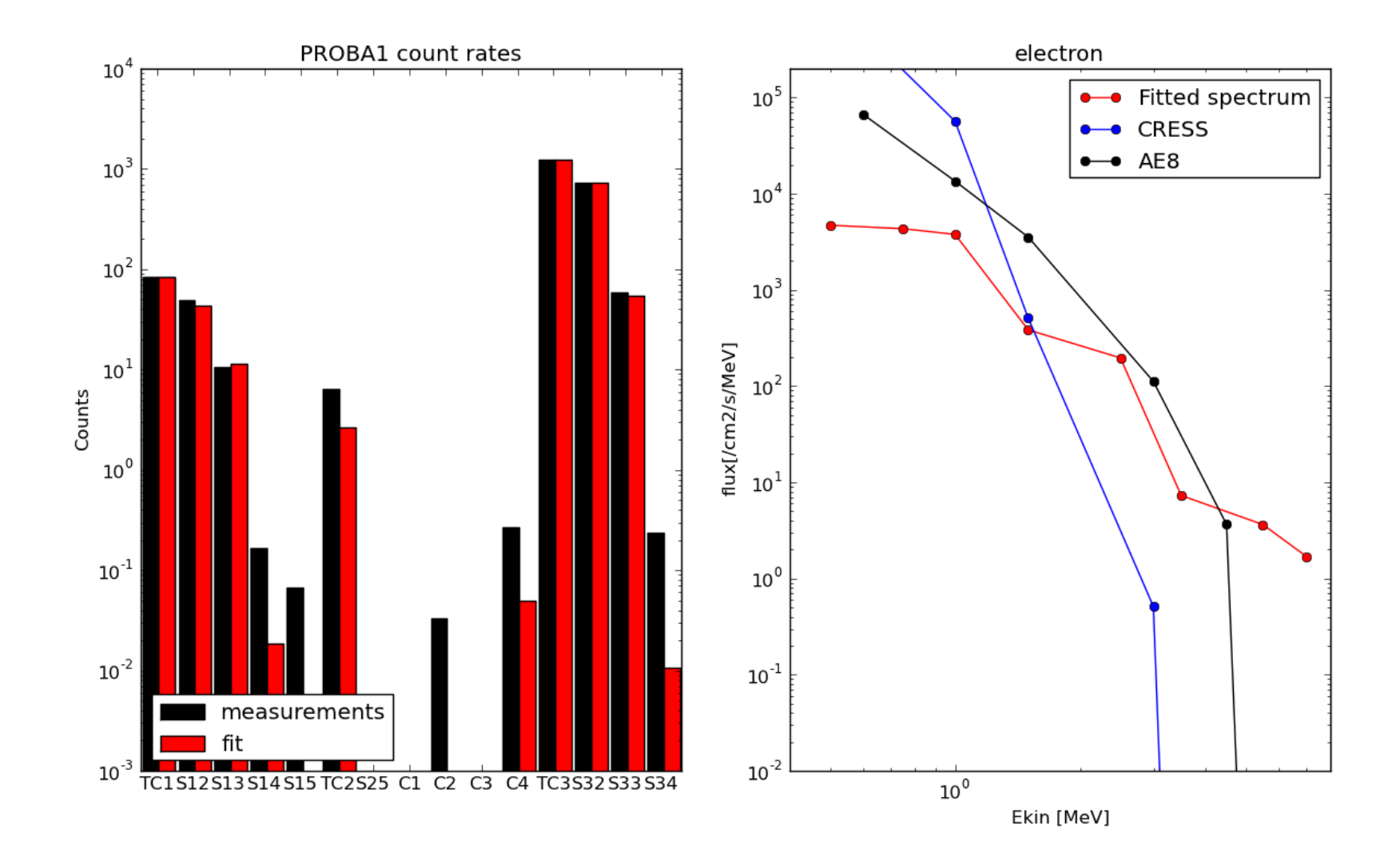

**SPACE IT SREM ON PROBA1 electron spectrum** 

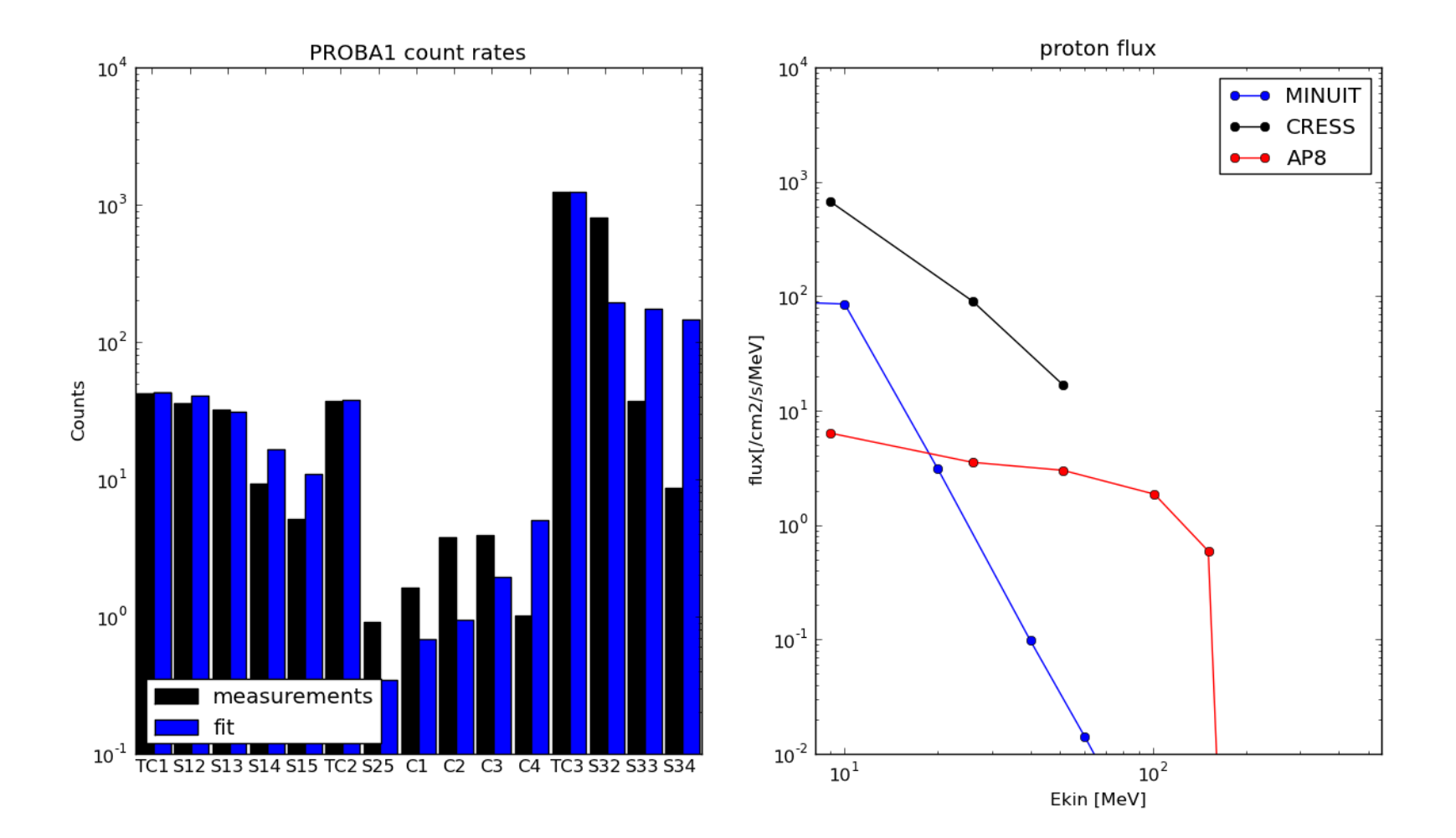

PAUL SCHERRER INSTITUT

9 May 2012 ESA Space radiation and plasma workshop

```
PAUL SCHERRER INSTITUT
    EUP 20 January Solar protons events as seen Space IT
             from IREM
```
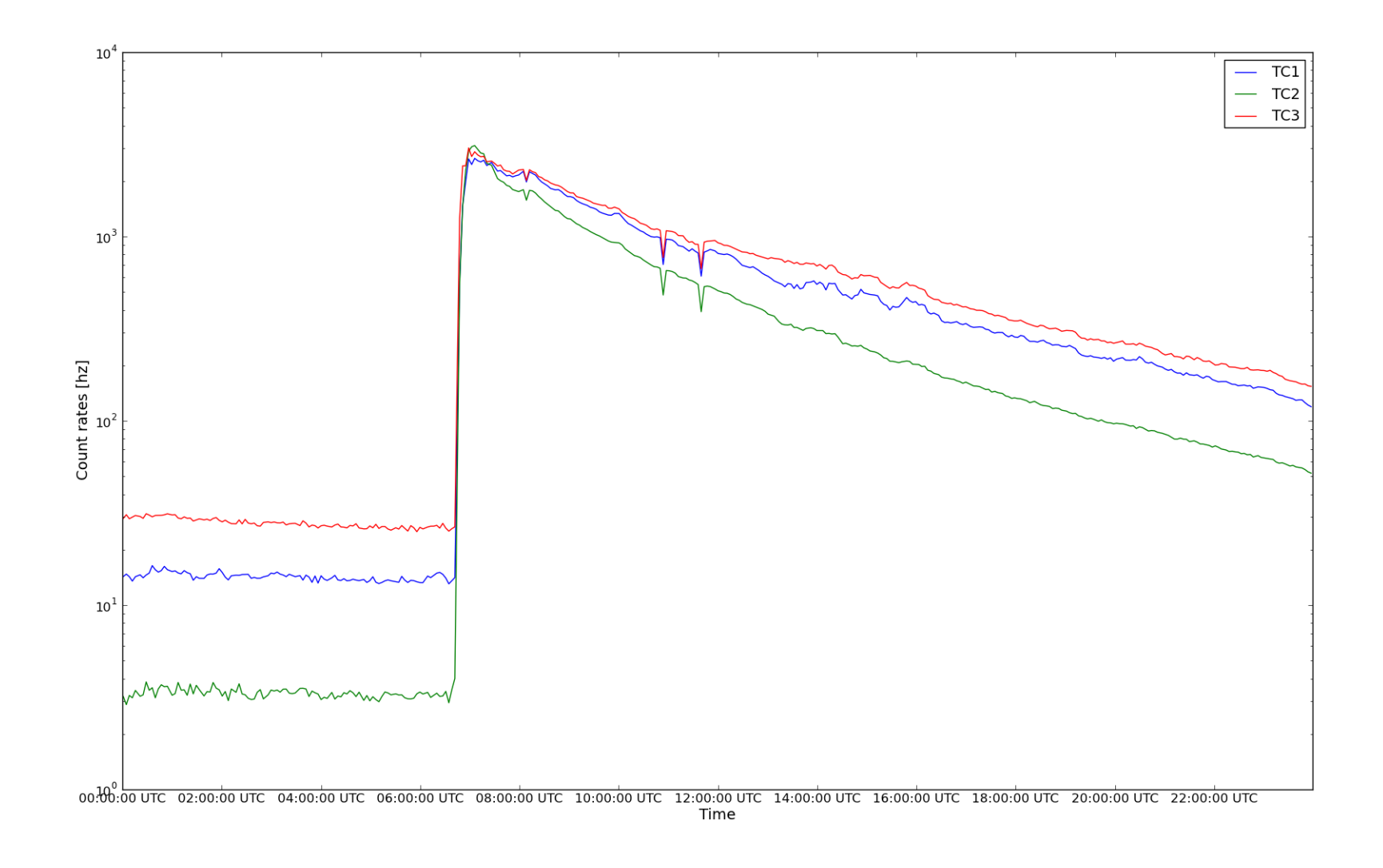

```
PAUL SCHERRER INSTITUT
    EUP 20 January Solar protons events as seen Space IT
             from IREM
```
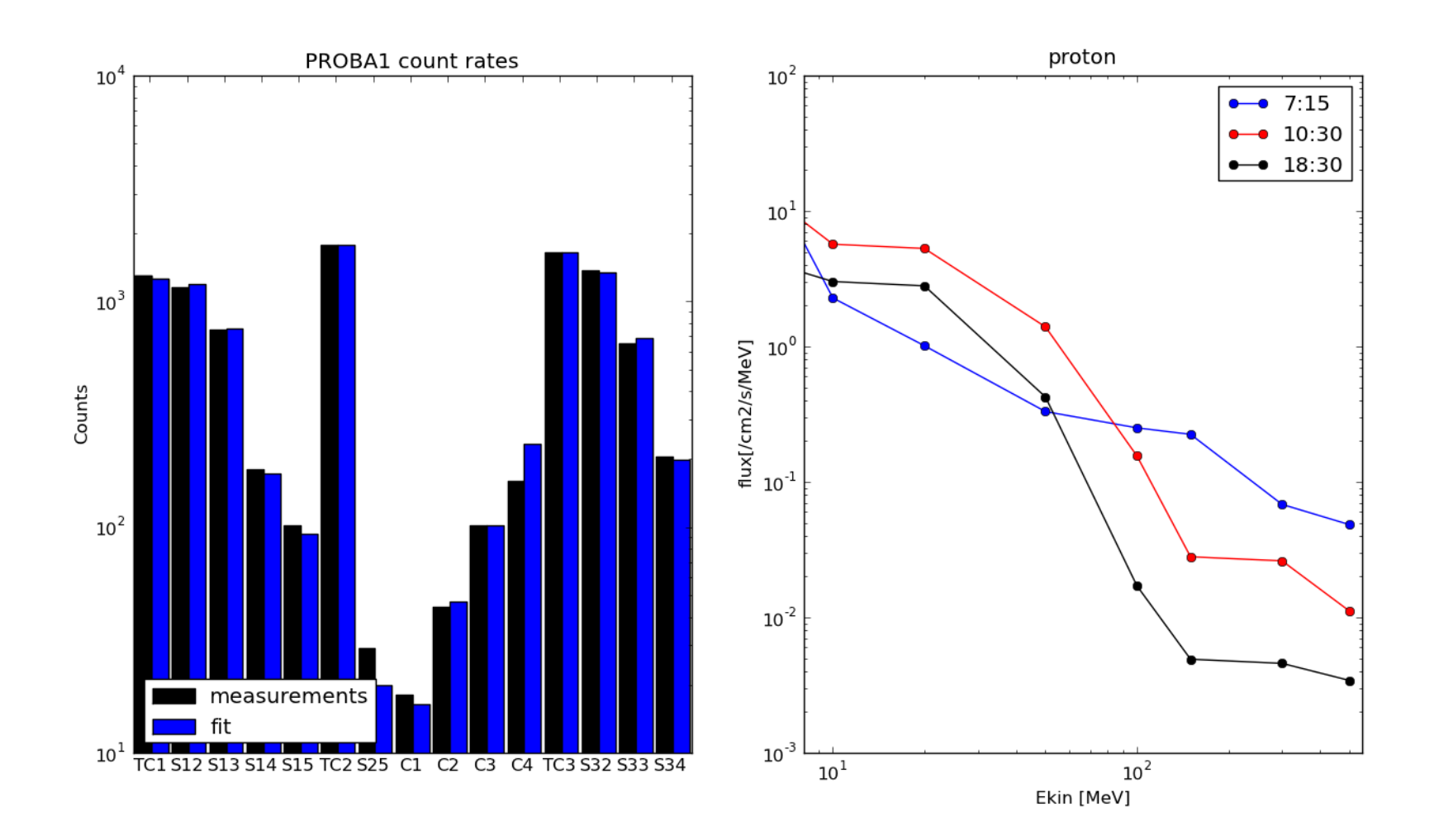

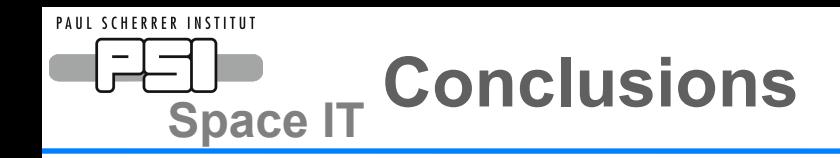

- We have done full Geant4 simulations of all SREM units with satellite models where available
- We have developed a PYTHON package for SREM data analysis together with an interface with SPENVIS
- We have developed deconvolution methods to extract flux information from SREM count rates
- We are updating the SREM cdf database with extra data needed for scientific analysis :
	- Orientation, magnetic field,...
	- Computed flux